[Home \(//abila.com\)](https://abila.com/) / [Knowledge Base \(//kb.abila.com\)](https://kb.abila.com/)

# How to Add an Image or Logo to a Custom Format in Forms Designer

**ANSWER:** Note: You must own Forms Designer to apply this solution. Also, images must be a bitmap (.bmp) files, HD images will not work.

1. Copy the image into MS Paint.

2. Save as a .bmp file in your formats folder (on the server, the path usually is: C:\MIP Share\Formats) with a unique name.

3. Launch MIP Accounting and go to Reports>Forms Designer.

4. Select the layout type and check the box to Open Existing to add to a Custom File or choose Pre-Printed Stock to choose a new default template to make changes to and press Okay.

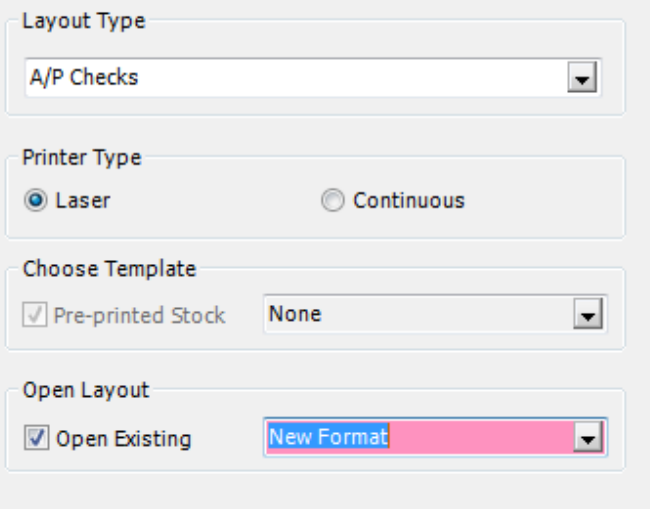

5. Choose the Insert Picture (cactus) icon at the top.

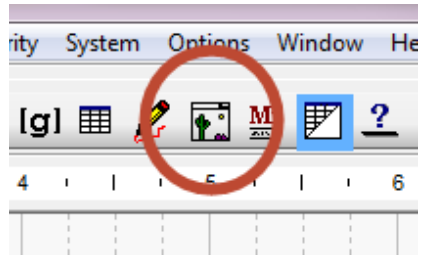

6. Click in the area where you would like the image and drag the mouse to create an image box.

7. Right click in the picture box and select Properties.

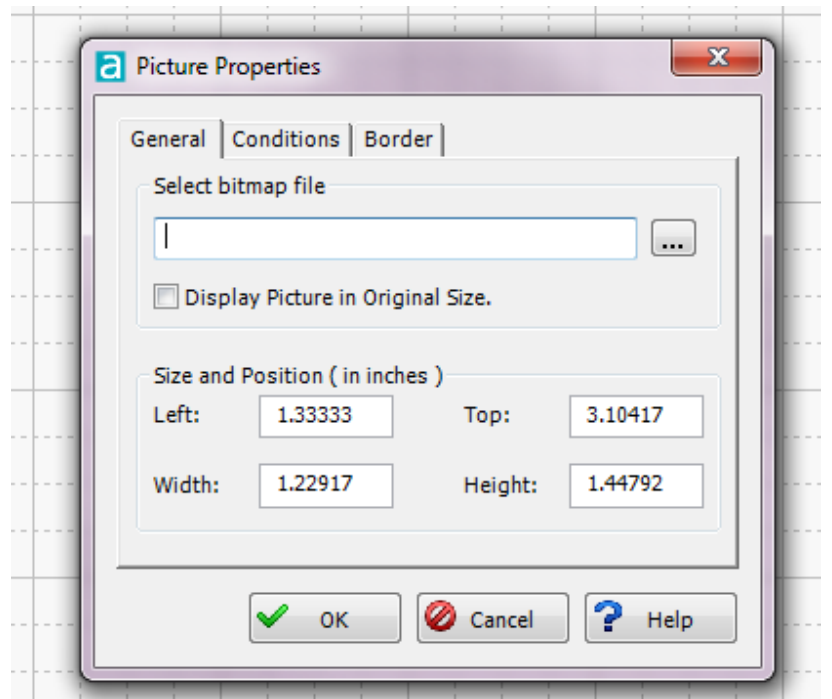

8. Browse to the new bitmap image in the formats folder, select the file and click Open. 9. Confirm the file path of the image and press Okay.

10. The image will display in the location chosen. If it does not appear, it is most likely too big. Adjust the pixel size back in Microsoft Paint, save the image in the same place as the original and replace it in Forms Designer.

11. Click and drag the edges of the displayed image to resize, if needed.

12. Click and drag from the middle of the image to move it, if needed.

13. Press the Save (Floppy Disk) icon at the top and add in a new name and description if saving for the first time.

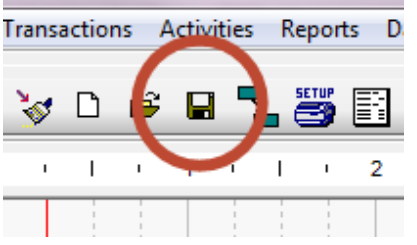

Required Tags:

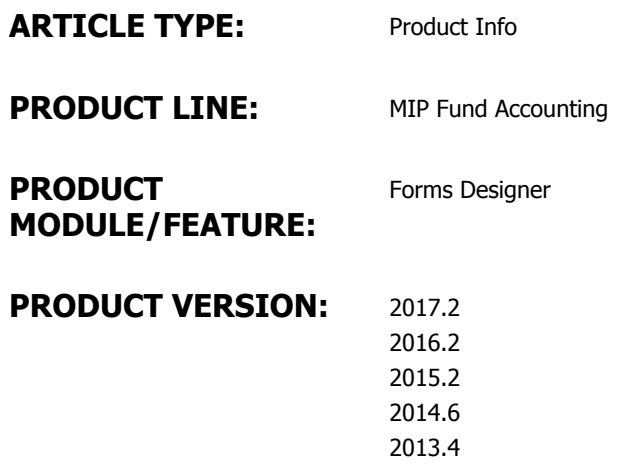

#### **RANKING:**

No votes yet

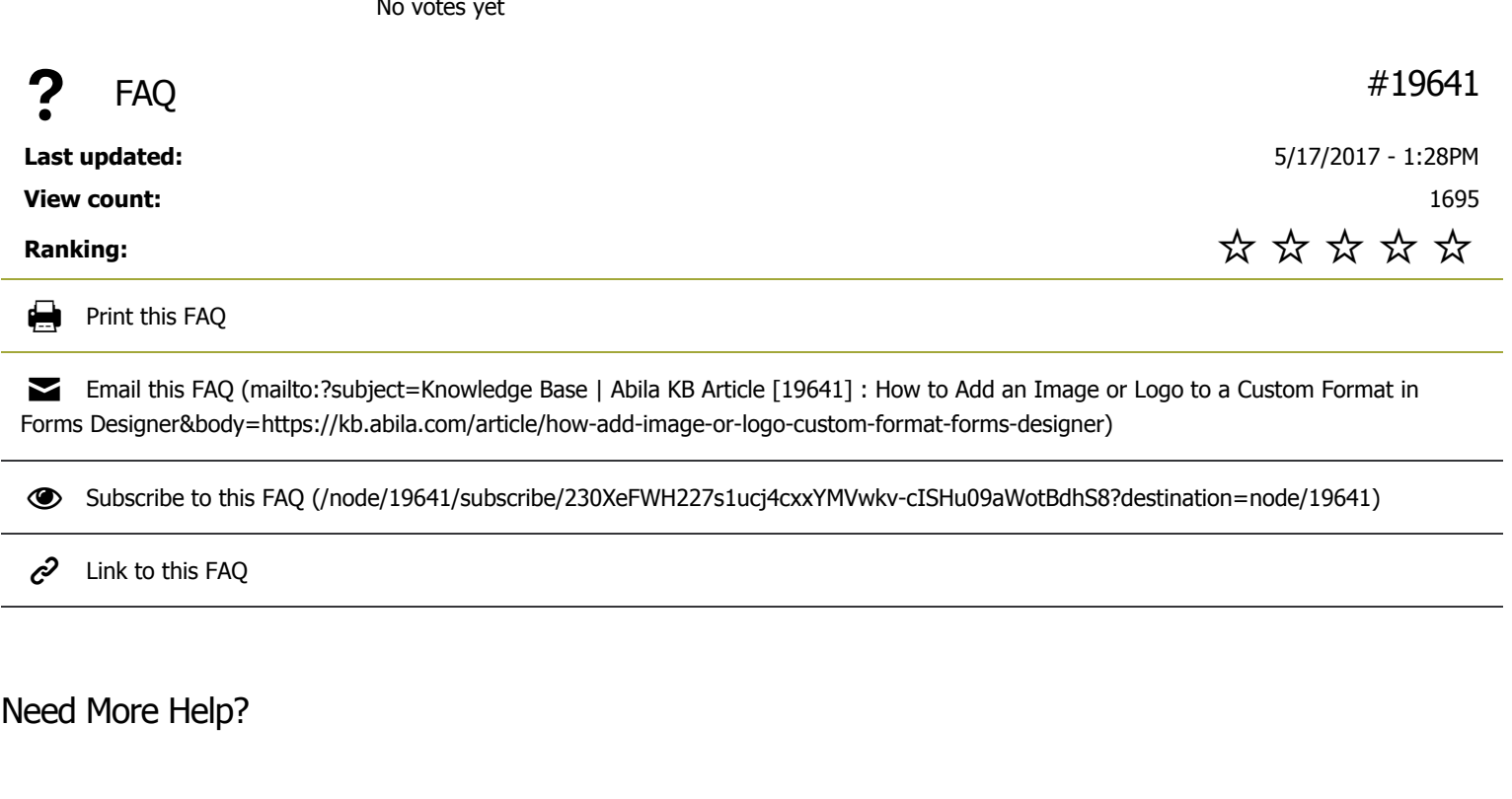

**CHAT OFFLINE** 

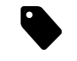

SUBMIT A SUPPORT CASE (HTTPS[://3663550.](https://3663550.app.netsuite.com/core/media/media.nl?id=1810120&c=3663550&h=71310d5c5b28b8da6f69&_xt=.html)APP.NETSUITE.COM/CORE/MEDIA/MEDIA.NL? ID=1810120&C=3663550&H=71310D5C5B28B8DA6F69&\_XT=.HTML)

SUPPORT PHONE NUMBERS/HOURS (HTTP://WWW.ABILA.COM/SUPPORT/HOURS-[AVAILABILITY](http://www.abila.com/support/hours-availability/)/)

## Abila

Abila serves strategic leaders and managers in dynamic nonprofit organizations, associations and government agencies with comprehensive membership management SaaS and software solutions. Organizations trust Abila to simplify and streamline accounting, donor and grant management and large scale fundraising processes so they can perform their best work and focus on delivering their unique mission. For Abila, it's personal and backed by a team with more than 50 years of experience dedicated to helping organizations achieve their vision.

- f [\(http://www.facebook.com\)](http://www.facebook.com/) f (http://www.facebook.com)
- (http://twitter.com/SageNonprofit)  $S^+$  [\(http://plus.google.com\)](http://plus.google.com/)
- $S^+$  [\(http://plus.google.com\)](http://plus.google.com/) in [\(http://www.linkedin.com\)](http://www.linkedin.com/)
- in [\(http://www.linkedin.com\)](http://www.linkedin.com/)  $\mathcal{P}$  [\(http://pinterest.com\)](http://pinterest.com/)
- $\mathcal{P}$  [\(http://pinterest.com\)](http://pinterest.com/)  $\frac{V_{\text{UII}}}{V_{\text{HII}}}$  [\(http://www.youtube.com\)](http://www.youtube.com/)
- $\frac{V_{\text{UUI}}}{V_{\text{UUI}}}\$  [\(http://www.youtube.com\)](http://www.youtube.com/)

#### Contact Us

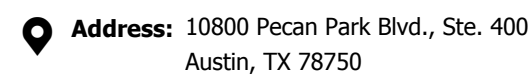

- **Phone:** [+1-800-647-3863 \(tel:8006473863\)](tel:8006473863)
- **Email:** [Click here \(mailto:info@abila.com\)](mailto:info@abila.com)

Latest Tweets

[Tweets by \(https://twitter.com/\)](https://twitter.com/)

**••** Flickr Photos

#### **Solutions**

[MIP Fund Accounting \(http://www.abila.com/nonprofit-software/fund-accounting/mip-fund-accounting/\)](http://www.abila.com/nonprofit-software/fund-accounting/mip-fund-accounting/) [MIP Advance \(http://www.abila.com/nonprofit-software/fund-accounting/mip-advance/\)](http://www.abila.com/nonprofit-software/fund-accounting/mip-advance/) [netFORUM Enterprise \(http://www.abila.com/association-software/association-management/netforum-enterprise/\)](http://www.abila.com/association-software/association-management/netforum-enterprise/) [netFORUM Pro \(http://www.abila.com/association-software/association-management/pro/\)](http://www.abila.com/association-software/association-management/pro/) [Freestone Learning Mgmt \(http://www.abila.com/association-software/association-management/freestone/\)](http://www.abila.com/association-software/association-management/freestone/) [Millennium \(http://www.abila.com/nonprofit-software/fundraising-crm/millennium/\)](http://www.abila.com/nonprofit-software/fundraising-crm/millennium/) [Fundraising 50 \(http://www.abila.com/nonprofit-software/fundraising-crm/fr50/\)](http://www.abila.com/nonprofit-software/fundraising-crm/fr50/) [Fundraising Online \(http://www.abila.com/nonprofit-software/fundraising-crm/fundraising-online/\)](http://www.abila.com/nonprofit-software/fundraising-crm/fundraising-online/)

#### **Resources**

[Blog \(http://www.abila.com/resources/blog\)](http://www.abila.com/resources/blog) [Events \(http://www.abila.com/events/\)](http://www.abila.com/events/) [Resource Library \(http://www.abila.com/resource-library/\)](http://www.abila.com/resource-library/) [Training \(http://www.abila.com/resources/training/\)](http://www.abila.com/resources/training/)

#### Legal

[Privacy Policy \(http://www.abila.com/privacy-policy\)](http://www.abila.com/privacy-policy) [Terms and Conditions \(http://www.abila.com/terms-and-conditions\)](http://www.abila.com/terms-and-conditions)

## **Company**

[Careers \(http://careers.abila.com/\)](http://careers.abila.com/) [Contact Us \(http://www.abila.com/company/contact-us\)](http://www.abila.com/company/contact-us) [Leadership \(http://www.abila.com/company/leadership\)](http://www.abila.com/company/leadership) [Abila Locations \(http://www.abila.com/company/abila-locations/\)](http://www.abila.com/company/abila-locations/) [News \(http://www.abila.com/company/news\)](http://www.abila.com/company/news) [Social \(http://www.abila.com/company/social/\)](http://www.abila.com/company/social/) [Blog \(http://blog.abila.com\)](http://blog.abila.com/)

© Copyright 2021 by Abila Inc.. All Rights Reserved.